## FSM Hierarchy:

We want to build a control system using multiple FSM's Minor FSM's are controlled (supervised) by a Major FSM

All FSM's use the estart **Minor PSM** same clock lnit sbusy batert Minor FSM's may Minor PSM Infl bbusy Najor PSH be decomposed into multiple FSM's themselves maters **Minor PSM** All FSM's (major Init nbusy and minor) initialized by the same init signal

Major FSM invokes minor FSM's using a protocol that is much like a handshake:

Wait until minor FSM is not busy

Invoke minor FSM

Wait while minor FSM does its thing and is not busy again

Go on to the next thing…

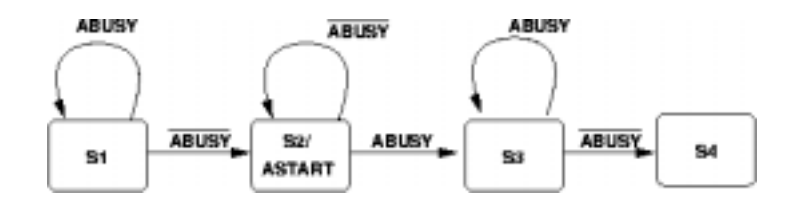

It looks this way from the minor fsm

On init this fsm is not busy

It becomes busy when it is started

It becomes not busy when it finishes

and goes back to the init state

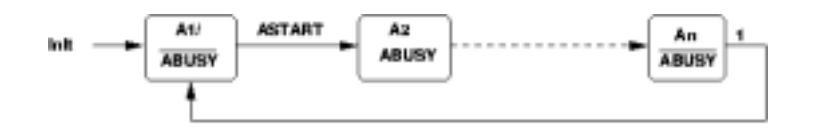

Suppose we want to do two computations in parallel and then a third that depends on the two.

And suppose this is part of a repetitive task, set off by a timer tick.

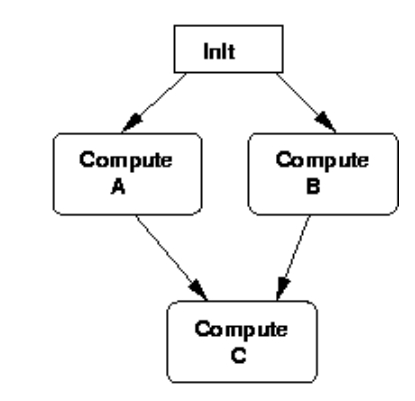

3 $\frac{3}{4}$ 

1

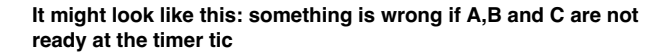

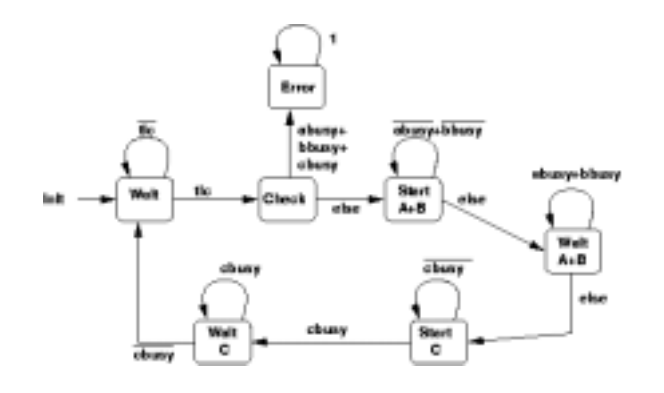

5

7

## Here is the data path from last time

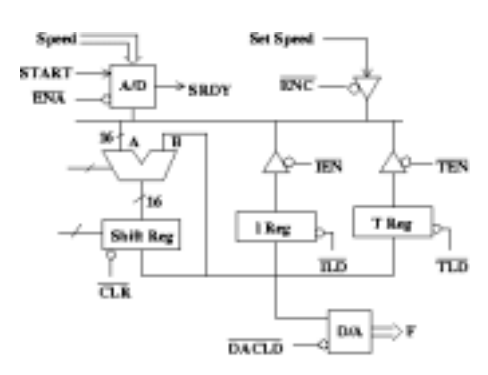

We could control this with one large FSM, but it seems reasonable to **Here is a summary of signals** break the control down to several smaller (more easily developed and tested) FSM's, which must then be coordinated

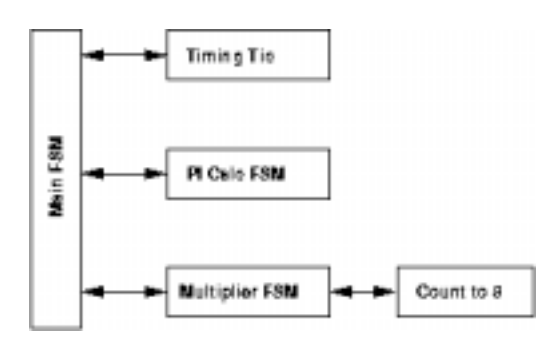

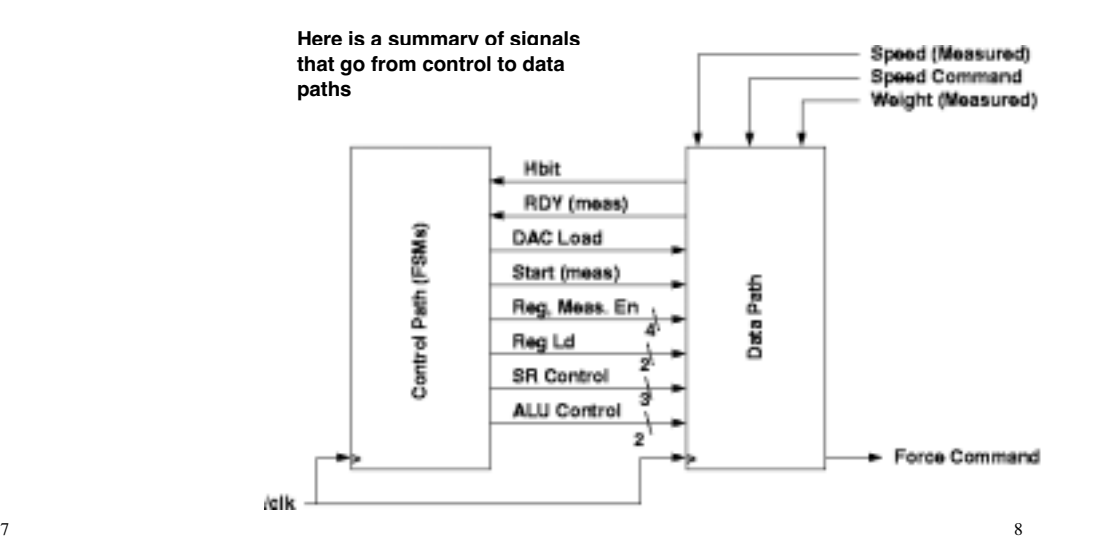

The Main FSM (in this rendition)

a: Controls the process and minor FSMs

## b. Multiplexes signals the multiple minor FSMs use

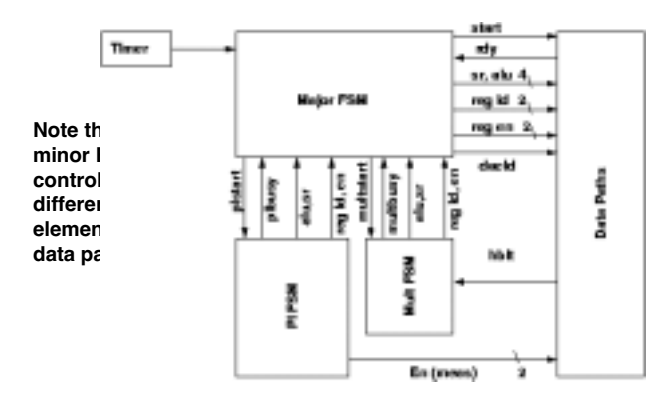

This is the Major FSM loop for the example of last time

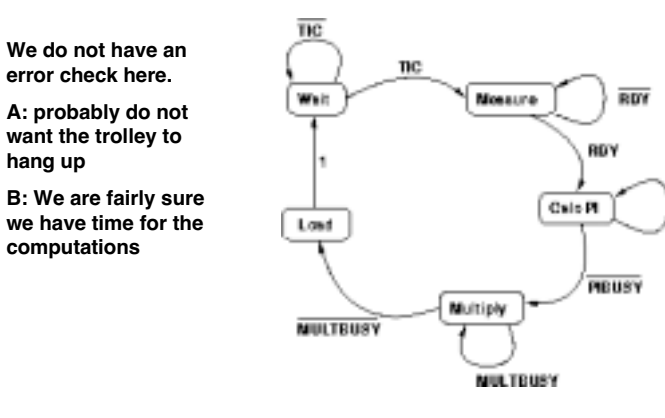

10

**PIEUSY** 

## Here is the minor FSM that controls the PI part of computation This is the minor fsm that

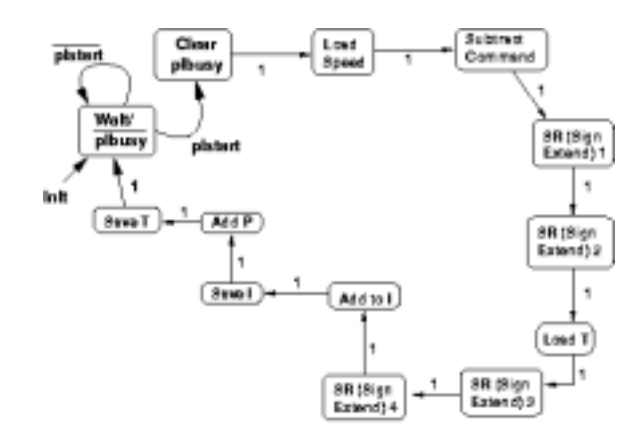

controls the multiplication process. It controls another fsm which is a count zero to seven. No handshake is required for that counter because it is known to take only one clock cycle. The test variable CT is set when the counter reaches 7. The last bit is to rotate the answer back into place.

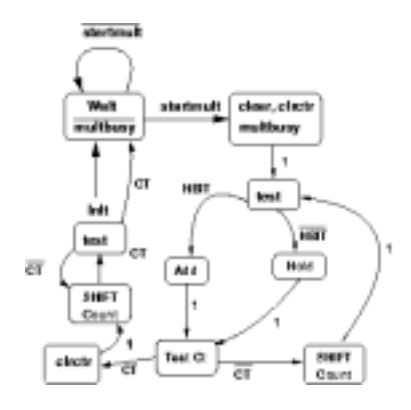

Figure 1, FLEX TOK Device Block Diagram

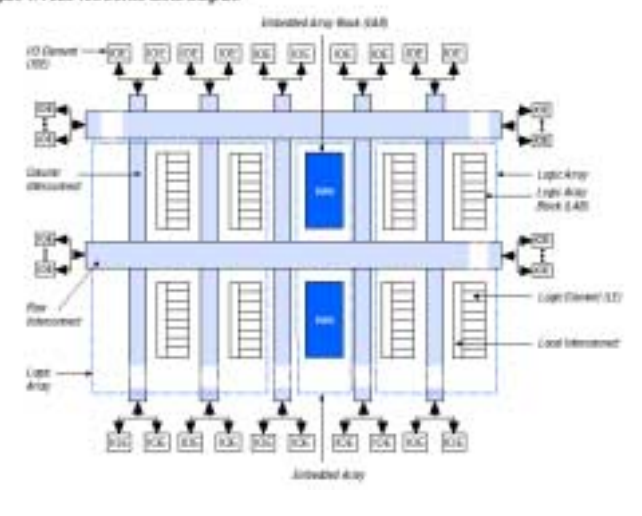

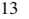

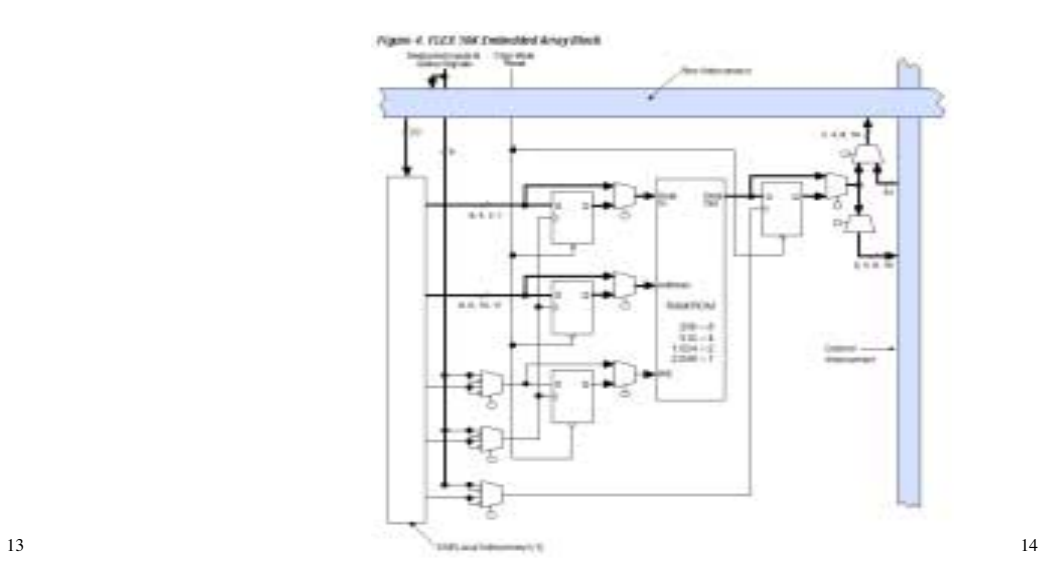

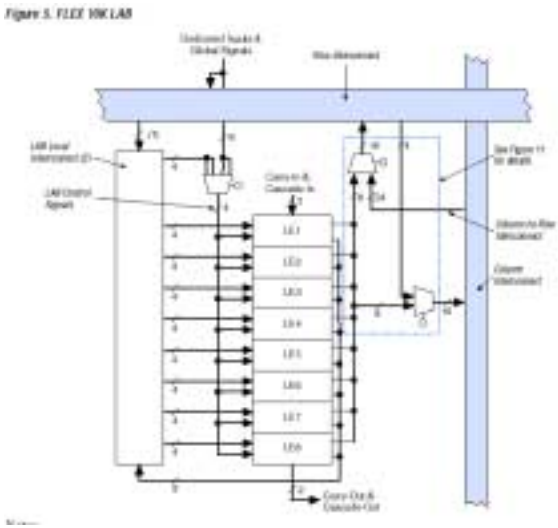

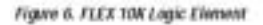

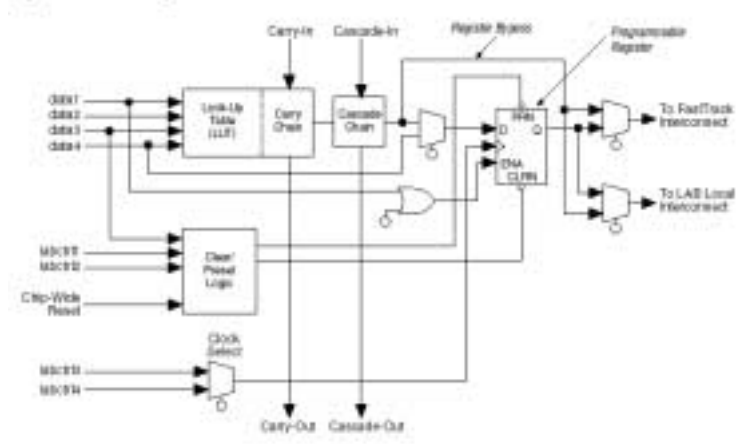